## ¿Cómo uso classdojo con mis cursos?

## ¿Cómo usarlo?

Lo primero que tuve que hacer fue bajarme la aplicación Classdojo en mi móvil (aunque también se puede manejar a través del ordenador en www.classdojo.com es muy útil tenerlo en clase para poder subir o bajar puntos en la aplicación al alumnado).

Debes darte de alta como profesor/a, crear cada una de tus clase y subir los nombres de tu alumnado. No es necesario que ellos/as tengan la aplicación o que se den de alta, así que esa parte no la explicaré.

## Impacto en las clases

El classdojo me permite tener un sistema de premio/castigo por acumulación de buenas y malas conductas que ha logrado que consiga del alumnado mucho más que por otros caminos. Me ayudan a dejar ordenada la clase (consiguiendo puntos), no quieren perder puntos molestando al resto, hacen trabajos voluntarios (con los que ganan puntos)…

La clave de este éxito es el premio que pueden conseguir. Yo les dejo cambiar una pregunta del examen por hacerla en casa en formato vídeo si gastan 60 puntos, o tener una chuleta de un tamaño determinado en el examen gastando 60 puntos. También les doy algo de nota extra a quienes más puntos tienen de una clase en la ESO. Conseguir 60 puntos exige un trabajo más o menos diario durante un mes , lo que me ayuda a lograr el tan difícil espíritu de trabajo. También les doy puntos extra en classdojo por trabajo extra de especial dificultad, lo que les motiva mucho.

Con estos puntos he logrado que también lean en casa, que ayuden al resto cuando acaban una tarea en clase, que hagan trabajos voluntarios…

## ¿Qué puntúo?

Os adjunto la imagen de las actividades o comportamientos que puntúo positivamente y negativamente en classdojo, explicando algunos de ellos.

Qué evaluar o qué puntuar es algo muy personal, porque cada profesor/a determina qué le es útil para su asignatura… por lo que el trabajo de editar las habilidades y darles puntos puede y debe ir variando durante el año.

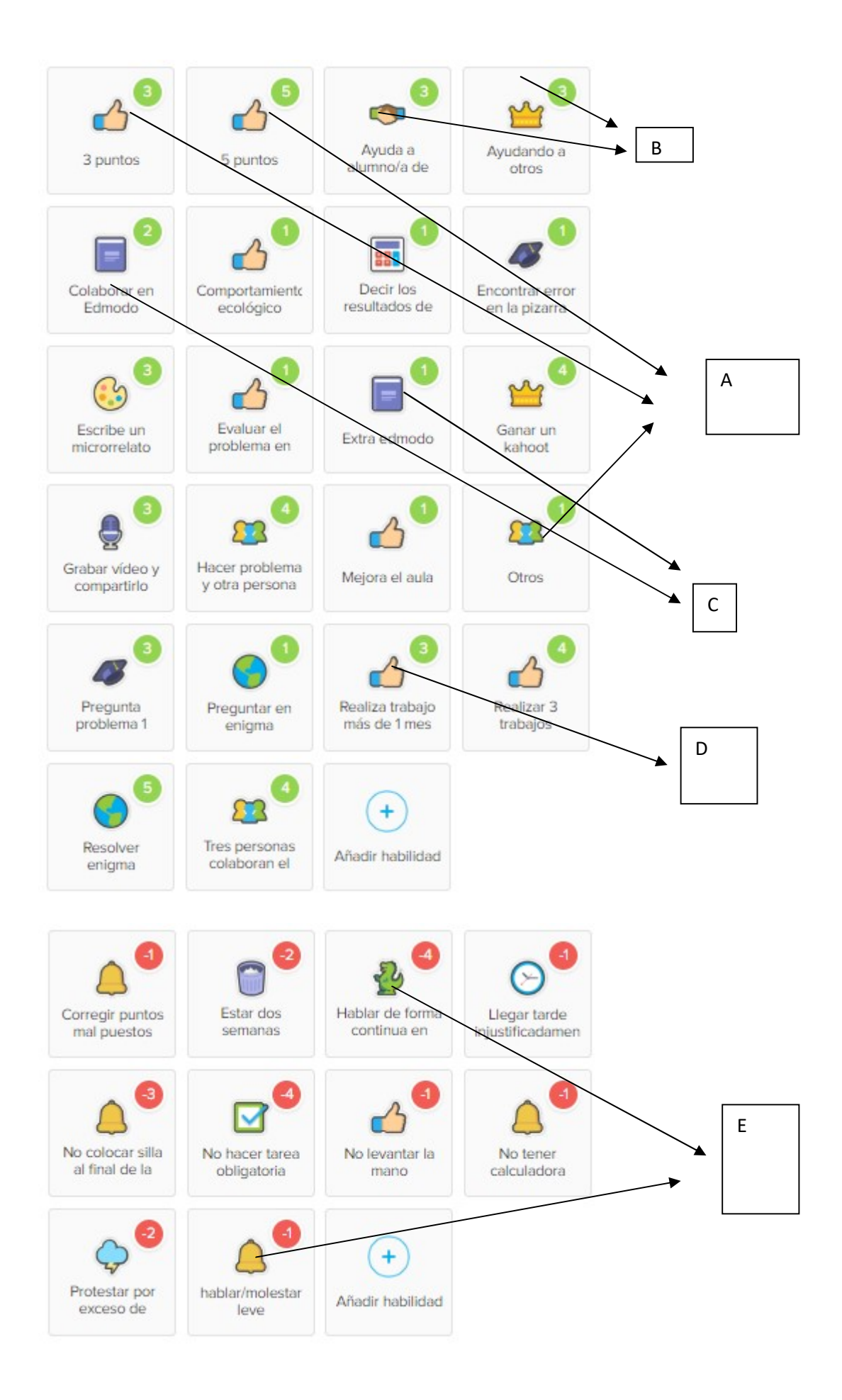

Ejemplos de asignación de puntos:

A:Hay posibilidades de añadir 1,3 o 5 puntos porque sí, por algún comportamiento no indicado.

B: Doy tres puntos por ayudar a otros/as alumnos/as en algo importante… ya sea de su clase o de otra. Lo tengo en dos puestos diferentes porque lo aplico en situaciones diferentes.

C: Tengo en Edmodo una plataforma de lectura de relatos cortos de las que os hablaré en otra entrada y les doy puntos por leer y comentar de forma inteligente textos. Así les "obligo" a leer cosas interesantes y divertidas y les hago pensar.

D:Como suelen entregar los trabajos a última hora, les doy puntos si los hacen con más de un mes de anticipación.

E: Bajar puntos en classdojopor hablar en clase y molestar me facilita no tener que echarles la bronca y es más efectivo.